# THE STATA JOURNAL

#### **Editor**

H. Joseph Newton Department of Statistics Texas A&M University College Station, Texas 77843 979-845-8817; fax 979-845-6077 jnewton@stata-journal.com

#### **Associate Editors**

Christopher F. Baum Boston College

Nathaniel Beck New York University

Rino Bellocco Karolinska Institutet, Sweden, and Univ. degli Studi di Milano-Bicocca, Italy

Maarten L. Buis Vrije Universiteit, Amsterdam

A. Colin Cameron University of California–Davis

Mario A. Cleves Univ. of Arkansas for Medical Sciences

William D. Dupont Vanderbilt University

David Epstein Columbia University

Allan Gregory Queen's University

James Hardin University of South Carolina

Ben Jann ETH Zürich, Switzerland

Stephen Jenkins University of Essex

Ulrich Kohler WZB, Berlin

Frauke Kreuter University of Maryland–College Park

**Stata Press Editorial Manager Stata Press Copy Editors**

#### **Editor**

Nicholas J. Cox Department of Geography Durham University South Road Durham City DH1 3LE UK n.j.cox@stata-journal.com

Jens Lauritsen Odense University Hospital

Stanley Lemeshow Ohio State University

J. Scott Long Indiana University

Thomas Lumley University of Washington–Seattle

Roger Newson Imperial College, London

Austin Nichols Urban Institute, Washington DC

Marcello Pagano Harvard School of Public Health

Sophia Rabe-Hesketh University of California–Berkeley

J. Patrick Royston MRC Clinical Trials Unit, London

Philip Ryan University of Adelaide

Mark E. Schaffer Heriot-Watt University, Edinburgh

Jeroen Weesie Utrecht University

Nicholas J. G. Winter University of Virginia

Jeffrey Wooldridge Michigan State University

Lisa Gilmore Jennifer Neve and Deirdre Patterson

The *Stata Journal* publishes reviewed papers together with shorter notes or comments, regular columns, book reviews, and other material of interest to Stata users. Examples of the types of papers include 1) expository papers that link the use of Stata commands or programs to associated principles, such as those that will serve as tutorials for users first encountering a new field of statistics or a major new technique; 2) papers that go "beyond the Stata manual" in explaining key features or uses of Stata that are of interest to intermediate or advanced users of Stata; 3) papers that discuss new commands or Stata programs of interest either to a wide spectrum of users (e.g., in data management or graphics) or to some large segment of Stata users (e.g., in survey statistics, survival analysis, panel analysis, or limited dependent variable modeling); 4) papers analyzing the statistical properties of new or existing estimators and tests in Stata; 5) papers that could be of interest or usefulness to researchers, especially in fields that are of practical importance but are not often included in texts or other journals, such as the use of Stata in managing datasets, especially large datasets, with advice from hard-won experience; and 6) papers of interest to those who teach, including Stata with topics such as extended examples of techniques and interpretation of results, simulations of statistical concepts, and overviews of subject areas.

For more information on the *Stata Journal*, including information for authors, see the web page

## <http://www.stata-journal.com>

The *Stata Journal* is indexed and abstracted in the following:

- Science Citation Index Expanded (also known as  $\text{SciSearch}^{(8)}$ )
- CompuMath Citation Index<sup>®</sup>

**Copyright Statement:** The *Stata Journal* and the contents of the supporting files (programs, datasets, and help files) are copyright  $\odot$  by StataCorp LP. The contents of the supporting files (programs, datasets, and help files) may be copied or reproduced by any means whatsoever, in whole or in part, as long as any copy or reproduction includes attribution to both (1) the author and (2) the *Stata Journal*.

The articles appearing in the *Stata Journal* may be copied or reproduced as printed copies, in whole or in part, as long as any copy or reproduction includes attribution to both (1) the author and (2) the *Stata Journal*.

Written permission must be obtained from StataCorp if you wish to make electronic copies of the insertions. This precludes placing electronic copies of the *Stata Journal*, in whole or in part, on publicly accessible web sites, fileservers, or other locations where the copy may be accessed by anyone other than the subscriber.

Users of any of the software, ideas, data, or other materials published in the *Stata Journal* or the supporting files understand that such use is made without warranty of any kind, by either the *Stata Journal*, the author, or StataCorp. In particular, there is no warranty of fitness of purpose or merchantability, nor for special, incidental, or consequential damages such as loss of profits. The purpose of the *Stata Journal* is to promote free communication among Stata users.

The *Stata Journal*, electronic version (ISSN 1536-8734) is a publication of Stata Press. Stata and Mata are registered trademarks of StataCorp LP.

## **The Blinder–Oaxaca decomposition for linear regression models**

Ben Jann ETH Zürich Zürich, Switzerland jann@soz.gess.ethz.ch

**Abstract.** The counterfactual decomposition technique popularized by Blinder (1973, *Journal of Human Resources*, 436–455) and Oaxaca (1973, *International Economic Review*, 693–709) is widely used to study mean outcome differences between groups. For example, the technique is often used to analyze wage gaps by sex or race. This article summarizes the technique and addresses several complications, such as the identification of effects of categorical predictors in the detailed decomposition or the estimation of standard errors. A new command called oaxaca is introduced, and examples illustrating its usage are given.

**Keywords:** st0151, oaxaca, Blinder–Oaxaca decomposition, outcome differential, wage gap

## **1 Introduction**

An often used methodology to study labor-market outcomes by groups (sex, race, and so on) is to decompose mean differences in log wages based on linear regression models in a counterfactual manner. The procedure is known in the literature as the Blinder– Oaxaca decomposition (Blinder 1973; Oaxaca 1973). It divides the wage differential between two groups into a part that is "explained" by group differences in productivity characteristics, such as education or work experience, and a residual part that cannot be accounted for by such differences in wage determinants. This "unexplained" part is often used as a measure for discrimination, but it also subsumes the effects of group differences in unobserved predictors. Most applications of the technique can be found in the labor market and discrimination literature (for meta studies, see, e.g., Stanley and Jarrell [1998] or Weichselbaumer and Winter-Ebmer [2005]). However, the method can also be useful in other fields. In general, the technique can be employed to study group differences in any (continuous and unbounded<sup>1</sup>) outcome variable. For example, O'Donnell et al. (2008) use it to analyze health inequalities by poverty status.

The purpose of this article is to introduce a new Stata command, called oaxaca, that implements the Blinder–Oaxaca decomposition. In the next section, the most common variants of the decomposition are summarized, and a number of issues, such as the identification of the contribution of categorical predictors or the estimation of standard errors, are addressed. The third section then describes the syntax and options of the

<sup>1.</sup> See Sinning, Hahn, and Bauer (in this issue) for the decomposition of group differences in categorical or bounded outcomes.

new oaxaca command, and the fourth section uses labor-market data to illustrate its applications.

## **2 Methods and formulas**

Given are two groups,  $A$  and  $B$ ; an outcome variable,  $Y$ ; and a set of predictors. For example, think of a group of males and a group of females, (log) wages as the outcome variable, and human capital indicators such as education and work experience as predictors. The question now is how much of the mean outcome difference,

$$
R = E(Y_A) - E(Y_B)
$$

where  $E(Y)$  denotes the expected value of the outcome variable, is accounted for by group differences in the predictors.

Based on the linear model

$$
Y_{\ell} = X_{\ell}'\beta_{\ell} + \epsilon_{\ell}, \quad E(\epsilon_{\ell}) = 0 \quad \ell \in (A, B)
$$

where X is a vector containing the predictors and a constant,  $\beta$  contains the slope parameters and the intercept, and  $\epsilon$  is the error, the mean outcome difference can be expressed as the difference in the linear prediction at the group-specific means of the regressors. That is,

$$
R = E(Y_A) - E(Y_B) = E(X_A)'\beta_A - E(X_B)'\beta_B
$$
\n(1)

because

$$
E(Y_{\ell}) = E(X'_{\ell} \beta_{\ell} + \epsilon_{\ell}) = E(X'_{\ell} \beta_{\ell}) + E(\epsilon_{\ell}) = E(X_{\ell})' \beta_{\ell}
$$

where  $E(\beta_{\ell}) = \beta_{\ell}$  and  $E(\epsilon_{\ell}) = 0$  by assumption.

To identify the contribution of group differences in predictors to the overall outcome difference, (1) can be rearranged, for example, as follows (see Winsborough and Dickinson [1971]; Jones and Kelley [1984]; and Daymont and Andrisani [1984]):

$$
R = \{E(X_A) - E(X_B)\}' \beta_B + E(X_B)'(\beta_A - \beta_B) + \{E(X_A) - E(X_B)\}' (\beta_A - \beta_B) \tag{2}
$$

This is a "threefold" decomposition; that is, the outcome difference is divided into three components:

$$
R = E + C + I
$$

The first component,

$$
E = \{E(X_A) - E(X_B)\}' \beta_B
$$

amounts to the part of the differential that is due to group differences in the predictors (the "endowments effect"). The second component,

$$
C = E(X_B)'(\beta_A - \beta_B)
$$

measures the contribution of differences in the coefficients (including differences in the intercept). And the third component,

$$
I = \{E(X_A) - E(X_B)\}' (\beta_A - \beta_B)
$$

is an interaction term accounting for the fact that differences in endowments and coefficients exist simultaneously between the two groups.

The decomposition shown in  $(2)$  is formulated from the viewpoint of group B. That is, the group differences in the predictors are weighted by the coefficients of group  $B$  to determine the endowments effect  $(E)$ . The E component measures the expected change in group  $B$ 's mean outcome if group  $B$  had group  $A$ 's predictor levels. Similarly, for the  $C$  component (the "coefficients effect"), the differences in coefficients are weighted by group  $B$ 's predictor levels. That is, the  $C$  component measures the expected change in group  $B$ 's mean outcome if group  $B$  had group  $A$ 's coefficients. Naturally, the differential can also be expressed from the viewpoint of group  $A$ , yielding the reverse threefold decomposition,

$$
R = \{E(X_A) - E(X_B)\}' \beta_A + E(X_A)'(\beta_A - \beta_B) - \{E(X_A) - E(X_B)\}' (\beta_A - \beta_B) \tag{3}
$$

Now the endowments effect amounts to the expected change of group A's mean outcome if group A had group  $B$ 's predictor levels. The coefficients effect quantifies the expected change in group  $A$ 's mean outcome if group  $A$  had group  $B$ 's coefficients.

An alternative decomposition prominent in the discrimination literature results from the concept that there is a nondiscriminatory coefficient vector that should be used to determine the contribution of the differences in the predictors. Let  $\beta^*$  be such a nondiscriminatory coefficient vector. The outcome difference can then be written as

$$
R = \{E(X_A) - E(X_B)\}'\beta^* + \{E(X_A)'(\beta_A - \beta^*) + E(X_B)'(\beta^* - \beta_B)\}\tag{4}
$$

We now have a "twofold" decomposition,

$$
R = Q + U
$$

where the first component,

$$
Q = \{E(X_A) - E(X_B)\}'\beta^*
$$

is the part of the outcome differential that is explained by group differences in the predictors (the "quantity effect"), and the second component,

$$
U = E(X_A)'(\beta_A - \beta^*) + E(X_B)'(\beta^* - \beta_B)
$$

is the unexplained part. The latter is usually attributed to discrimination, but it is important to recognize that it also captures all the potential effects of differences in unobserved variables.

#### 456 *The Blinder–Oaxaca decomposition for linear regression models*

The unexplained part in (4) is sometimes further decomposed. Let  $\beta_A = \beta^* + \delta_A$ and  $\beta_B = \beta^* + \delta_B$ , with  $\delta_A$  and  $\delta_B$  as group-specific discrimination parameter vectors (positive or negative discrimination, depending on the sign).  $U$  can then be expressed as

$$
U = E(X_A)'\delta_A - E(X_B)'\delta_B
$$

That is, the unexplained component of the differential can be subdivided into a part,

$$
U_A = E(X_A)' \delta_A
$$

that measures discrimination in favor of group A and a part,

$$
U_B = -E(X_B)'\delta_B
$$

that quantifies discrimination against group  $B<sup>2</sup>$ . Again, however, this interpretation hings on the assumption that there are no relevant unobserved predictors hinges on the assumption that there are no relevant unobserved predictors.

The estimation of the components of the threefold decompositions shown in (2) and (3) is straightforward. Let  $\beta_A$  and  $\beta_B$  be the least-squares estimates for  $\beta_A$  and  $\beta_B$ , obtained separately from the two group-specific samples. Eurthermore, use the group obtained separately from the two group-specific samples. Furthermore, use the group means  $\overline{X}_A$  and  $\overline{X}_B$ , as estimates for  $E(X_A)$  and  $E(X_B)$ . Based on these estimates, (2) and (3) are computed as

$$
\widehat{R} = \overline{Y}_A - \overline{Y}_B = (\overline{X}_A - \overline{X}_B)' \widehat{\beta}_B + \overline{X}'_B (\widehat{\beta}_A - \widehat{\beta}_B) + (\overline{X}_A - \overline{X}_B)' (\widehat{\beta}_A - \widehat{\beta}_B)
$$

and

$$
\widehat{R} = \overline{Y}_A - \overline{Y}_B = (\overline{X}_A - \overline{X}_B)' \widehat{\beta}_A + \overline{X}_A' (\widehat{\beta}_A - \widehat{\beta}_B) - (\overline{X}_A - \overline{X}_B)' (\widehat{\beta}_A - \widehat{\beta}_B)
$$

The determination of the components of the twofold decomposition shown in (4) is more involved because an estimate for the unknown nondiscriminatory coefficients vector  $\beta^*$  is needed. Several suggestions have been made in the literature. For example, there may be reason to assume that discrimination is directed toward only one of the groups, so that  $\beta^* = \beta_A$  or  $\beta^* = \beta_B$  (see Oaxaca [1973], who speaks of an "index number problem"). Again assume that members of group  $A$  are males and members of group B are females. If, for instance, wage discrimination is directed only against women and there is no (positive) discrimination of men, then we can use  $\beta_A$  as an estimate for  $\beta^*$ <br>and compute (A) as and compute (4) as

$$
\widehat{R} = (\overline{X}_A - \overline{X}_B)' \widehat{\beta}_A + \overline{X}'_B (\widehat{\beta}_A - \widehat{\beta}_B)
$$
\n(5)

Similarly, if there is only (positive) discrimination of men but no discrimination of women, the decomposition is

$$
\widehat{R} = (\overline{X}_A - \overline{X}_B)' \widehat{\beta}_B + \overline{X}_A' (\widehat{\beta}_A - \widehat{\beta}_B)
$$
\n(6)

Often, however, there is no specific reason to assume that the coefficients of one or the other group are nondiscriminating. Moreover, economists have argued that the

<sup>2.</sup> <sup>U</sup>*A* and <sup>U</sup>*B* have opposite interpretations. A positive value for <sup>U</sup>*A* reflects positive discrimination of group <sup>A</sup>; a positive value for <sup>U</sup>*B* indicates negative discrimination of group <sup>B</sup>.

undervaluation of one group comes along with an overvaluation of the other (e.g., Cotton [1988]). Reimers (1983) therefore proposes using the average coefficients over both groups as an estimate for the nondiscriminatory parameter vector; that is,

$$
\widehat{\beta}^* = 0.5\widehat{\beta}_A + 0.5\widehat{\beta}_B
$$

Similarly, Cotton (1988) suggests to weight the coefficients by the group sizes,  $n_A$  and  $n_B$ ; that is,

$$
\widehat{\beta}^* = \frac{n_A}{n_A + n_B} \widehat{\beta}_A + \frac{n_B}{n_A + n_B} \widehat{\beta}_B
$$

Furthermore, based on theoretical derivations, Neumark (1988) advocates the use of the coefficients from a pooled regression over both groups as an estimate for  $\beta^*$ .

As pointed out by Oaxaca and Ransom (1994) and others, (4) can also be expressed as

$$
R = \{E(X_A) - E(X_B)\}' \{W\beta_A + (\mathbf{I} - \mathbf{W})\beta_B\}
$$
  
+ \{(\mathbf{I} - \mathbf{W})'E(X\_A) + \mathbf{W}'E(X\_B)\}' (\beta\_A - \beta\_B)

where **<sup>W</sup>** is a matrix of relative weights given to the coefficients of group A, and **<sup>I</sup>** is the identity matrix. For example, choosing  $\mathbf{W} = \mathbf{I}$  is equivalent to setting  $\beta^* = \beta_A$ . Similarly,  $\mathbf{W} = 0.5\mathbf{I}$  is equivalent to  $\beta^* = 0.5\beta_A + 0.5\beta_B$ . Furthermore, Oaxaca and Ransom (1994) show that

$$
\widehat{\mathbf{W}} = \Omega = (\mathbf{X}'_A \mathbf{X}_A + \mathbf{X}'_B \mathbf{X}_B)^{-1} \mathbf{X}'_A \mathbf{X}_A \tag{7}
$$

with **X** as the observed data matrix is equivalent to using the coefficients from a pooled model over both groups as the reference coefficients.<sup>3</sup>

An issue with the approach by Neumark (1988) and Oaxaca and Ransom (1994) is that it can inappropriately transfer some of the unexplained parts of the differential into the explained component, although this does not seem to have received much attention in the literature.<sup>4</sup> Assume a simple model of log wages  $(\ln W)$  on education  $(Z)$  with the sex-specific intercepts  $\alpha_M$  and  $\alpha_F$  due to discrimination. The model is

$$
\ln W = \begin{cases} \alpha_M + \gamma Z + \epsilon, & \text{if "male"}\\ \alpha_F + \gamma Z + \epsilon, & \text{if "female"} \end{cases}
$$

<sup>3.</sup> Another solution is to set  $\mathbf{W} = \text{diag}(\beta - \beta_B) \times \text{diag}(\beta_A - \beta_B)^{-1}$ , where  $\beta$  without a subscript denotes the coefficients from the pooled model. Although the decomposition results are the same, this approach yields a weighting matrix that is quite different from Oaxaca and Ransom's (1994) Ω. For example, whereas **W** computed as described in this footnote is a diagonal matrix, Ω has off-diagonal elements that are unequal to zero and are not even symmetric.

<sup>4.</sup> An exception is Fortin (2006).

Let  $\alpha_M = \alpha$  and  $\alpha_F = \alpha + \delta$ , where  $\delta$  is the discrimination parameter. Then the model can also be expressed as

$$
\ln W = \alpha + \gamma Z + \delta F + \epsilon
$$

with F as an indicator for "female". Assume that  $\gamma > 0$  (positive relation between education and wages) and  $\delta$  < 0 (discrimination against women). If we use  $\gamma^*$  from a pooled model,

$$
\ln W = \alpha^* + \gamma^* Z + \epsilon^*
$$

in (4), then following from the theory on omitted variables (see, e.g., Gujarati [2003, 510–513]), the explained part of the differential is

$$
Q = \{E(Z_M) - E(Z_F)\}\gamma^* = \{E(Z_M) - E(Z_F)\}\left\{\gamma + \delta \frac{\text{Cov}(Z, G)}{\text{Var}(Z)}\right\}
$$

where  $\text{Var}(Z)$  is the variance of Z, and  $\text{Cov}(Z, G)$  is the covariance between Z and G. If men on average are better educated than women, then the covariance between Z and G is negative, and the explained part of the decomposition gets overstated (given  $\gamma > 0$ and  $\delta < 0$ ). In essence, the difference in wages between men and women is explained by sex.

To avoid such a distortion of the decomposition results because of the residual group difference spilling over into the slope parameters of the pooled model, my recommendation is to always include a group indicator in the pooled model as an additional covariate.

#### **Estimation of sampling variances**

Given the popularity of the Blinder–Oaxaca procedure, it is astonishing how little attention has been paid to the issue of statistical inference. Most studies in which the procedure is applied only report point estimates for the decomposition results and do not make any indications about sampling variances or standard errors.<sup>5</sup> However, for an adequate interpretation of the results, approximate measures of statistical precision are indispensable.

Approximate variance estimators for certain variants of the decomposition were first proposed by Oaxaca and Ransom (1998), with Greene (2008, 55–56) making similar suggestions. The estimators by Oaxaca and Ransom (1998) and Greene (2008) are a good starting point, but they neglect an important source of variation. Most socialscience studies on discrimination are based on survey data where all (or most of) the variables are random variables. That is, not only the outcome variable but also the predictors are subject to sampling variation (an exception would be experimental factors set by the researcher). Whereas an important result for regression analysis is that it does not matter for the variance estimates whether regressors are stochastic or fixed, this is

<sup>5.</sup> Exceptions are, for example, Oaxaca and Ransom (1994, 1998), Silber and Weber (1999), Horrace and Oaxaca (2001), Fortin (2006), Heinrichs and Kennedy (2007), and Lin (2007). Furthermore, Jackson and Lindley (1989) and Shrestha and Sakellariou (1996) propose statistical tests for discrimination.

not true for the Blinder–Oaxaca decomposition. The decomposition is based on multiplying regression coefficients by means of regressors. If the regressors are stochastic, then the means have sampling variances. These variances are of the same asymptotic order as the variances of the coefficients (think of the means as the intercepts from regression models without covariates). To get consistent standard errors for the decomposition results, it seems important to take into account the variability induced by the randomness of the predictors.

Consider the expression

$$
\overline{Y} = \overline{X}'\widehat{\beta} \tag{8}
$$

where X is the vector of mean estimates for the predictors, and  $\beta$  contains the least-<br>squares estimates of the regression coefficients. If the predictors are stochastic, then  $\overline{X}$ squares estimates of the regression coefficients. If the predictors are stochastic, then  $\overline{X}$ and  $\beta$  are both subject to sampling variation. Assuming that X and  $\beta$  are uncorrelated (which follows from the standard regression assumption that the conditional expectation (which follows from the standard regression assumption that the conditional expectation of the error is zero for all covariate values; of course, this is only true if the model is correctly specified), the variance of (8) can be written as

$$
V(\overline{X}'\widehat{\beta})=E(\overline{X})'V(\widehat{\beta})E(\overline{X})+E(\widehat{\beta})'V(\overline{X})E(\widehat{\beta})+\text{trace}\left\{V(\overline{X})V(\widehat{\beta})\right\}
$$

where  $V(X)$  and  $V(\beta)$  are the variance–covariance matrices for X and  $\beta$  (see the proof in<br>January 19005bl; for the variance of the product of two independent random variables, also Jann [2005b]; for the variance of the product of two independent random variables, also see Mood, Graybill, and Boes [1974, 180]). By inserting estimates for the expectations and variance matrices, we get the variance estimator

$$
\widehat{V}(\overline{X}'\widehat{\beta}) = \overline{X}'\widehat{V}(\widehat{\beta})\overline{X} + \widehat{\beta}'\widehat{V}(\overline{X})\widehat{\beta} + \text{trace}\left\{\widehat{V}(\overline{X})\widehat{V}(\widehat{\beta})\right\}
$$
\n(9)

 $\frac{V}{\Lambda}$ (β) is simply the variance–covariance matrix obtained from the regression procedure.<br>natural oriented for  $V(\overline{Y})$  is  $\widehat{V}(\overline{Y}) = Y'Y'(n(n-1))$  where Y is the contened data A natural estimator for  $V(X)$  is  $V(X) = \mathcal{X}'\mathcal{X}/\{n(n-1)\}\,$ , where X is the centered-data matrix, i.e.,  $\mathcal{X} = \mathbf{X} - \mathbf{1}\overline{X}'$ .

The variances for the components of the Blinder–Oaxaca decomposition can be derived analogously. For example, ignoring the asymptotically vanishing  $6$  last term in (9) and assuming that the two groups are independent, the approximate variance estimators for the two terms of the decomposition shown in (5) are

$$
\widehat{V}\{(\overline{X}_A - \overline{X}_B)' \widehat{\beta}_A\} \approx (\overline{X}_A - \overline{X}_B)' \widehat{V}(\widehat{\beta}_A)(\overline{X}_A - \overline{X}_B) + \widehat{\beta}_A' \left\{\widehat{V}(\overline{X}_A) + \widehat{V}(\overline{X}_B)\right\} \widehat{\beta}_A \tag{10}
$$

and

$$
\widehat{V}\{\overline{X}'_{B}(\widehat{\beta}_{A}-\widehat{\beta}_{B})\} \approx \overline{X}'_{B}\left\{\widehat{V}(\widehat{\beta}_{A})+\widehat{V}(\widehat{\beta}_{B})\right\}\overline{X}_{B}+(\widehat{\beta}_{A}-\widehat{\beta}_{B})'\widehat{V}(\overline{X}_{B})(\widehat{\beta}_{A}-\widehat{\beta}_{B})
$$
(11)

where we make use of the fact that the variance of the sum of two uncorrelated random variables is equal to the sum of the individual variances. An interesting point about

<sup>6.</sup> Whereas the first and second terms are of the order  $O(n^{-1})$ , the last term is  $O(n^{-2})$ .

(10) and (11) is that ignoring the stochastic nature of the predictors will primarily affect the variance of the first term of the decomposition (the explained part). This is because in most applications group differences in coefficients and means are much smaller than the levels of coefficients and means.

It is possible to develop similar formulas for all the decomposition variants outlined above, but derivations can get complicated once a pooled model is used and covariances between the pooled model and the group models have to be taken into account. Likewise, derivations can get complicated if the assumption of independence between the two groups is loosened (e.g., if dealing with a cluster sample). An alternative approach that is simple and general and produces equivalent results is to estimate the joint variance– covariance matrix of all used statistics (see Weesie [1999] and [R] **suest**) and then apply the "delta method" (see [R] **nlcom** and the references therein). In fact, for independence between the two groups, the results of the delta method for (2) are formally equal to (10) and (11). Furthermore, a general result for the delta method is that if the input variance matrix is asymptotically normal, then the variance matrix of the transformed statistics is asymptotically normal (see, e.g., Greene [2008, 68–71]). That is, because asymptotic normality holds for regression coefficients and mean estimates under very general conditions, the variances obtained by the delta method can be used to construct approximate confidence intervals for the decomposition results in the usual manner.

#### **Detailed decomposition**

Often, not only is the total decomposition of the outcome differential into an explained and an unexplained part of interest, but also the detailed contributions of the single predictors or sets of predictors are subject to investigation. For example, one might want to evaluate how much of the gender wage gap is due to differences in education and how much is due to differences in work experience. Similarly, it might be informative to determine how much of the unexplained gap is related to differing returns to education and how much is related to differing returns to work experience.

Identifying the contributions of the individual predictors to the explained part of the differential is easy because the total component is a simple sum over the individual contributions. For example, in (5),

$$
\widehat{Q} = (\overline{X}_A - \overline{X}_B)' \widehat{\beta}_A = (\overline{X}_{1A} - \overline{X}_{1B}) \widehat{\beta}_{1A} + (\overline{X}_{2A} - \overline{X}_{2B}) \widehat{\beta}_{2A} + \cdots
$$

where  $X_1, X_2, \ldots$  are the means of the single regressors, and  $\beta_1, \beta_2, \ldots$  are the associated coefficients. The first summand reflects the contribution of the group differences in ated coefficients. The first summand reflects the contribution of the group differences in  $\overline{X}_1$ ; the second, of differences in  $\overline{X}_2$ ; and so on. Also the estimation of standard errors for the individual contributions is straightforward.

Similarly, using (5) as an example, the individual contributions to the unexplained part are the summands in

$$
\widehat{U} = \overline{X}'_B(\widehat{\beta}_A - \widehat{\beta}_B) = \overline{X}'_{1B}(\widehat{\beta}_{1A} - \widehat{\beta}_{1B}) + \overline{X}'_{2B}(\widehat{\beta}_{2A} - \widehat{\beta}_{2B}) + \cdots
$$

However, other than for the explained part of the decomposition, the contributions to the unexplained part can depend on arbitrary scaling decisions if the predictors do not have natural zero points (e.g., Jones and Kelley [1984, 334]). Without loss of generality, assume a simple model with just one explanatory variable:

$$
Y_{\ell} = \beta_{0\ell} + \beta_{1\ell} Z_{\ell} + \epsilon_{\ell}, \quad \ell \in (A, B)
$$

The unexplained part of the decomposition based on (5) then is

$$
\widehat{U} = (\widehat{\beta}_{0A} - \widehat{\beta}_{0B}) + (\widehat{\beta}_{1A} - \widehat{\beta}_{1B})\overline{Z}_B
$$

The first summand is the part of the unexplained gap that is due to "group membership" (Jones and Kelley 1984); the second summand reflects the contribution of differing returns to Z. Now assume that the zero point of Z is shifted by adding a constant,  $a$ . The effect of such a shift on the decomposition results is as follows:

$$
\widehat{U} = \left\{ (\widehat{\beta}_{0A} - a\widehat{\beta}_{1A}) - (\widehat{\beta}_{0B} - a\widehat{\beta}_{1B}) \right\} + (\widehat{\beta}_{1A} - \widehat{\beta}_{1B})(\overline{Z}_B + a)
$$

Evidently, the scale shift changes the results; a portion amounting to  $a(\beta_{1A} - \beta_{1B})$  is<br>ordered from the group membership component to the part that is due to different transferred from the group membership component to the part that is due to different slope coefficients. The conclusion is that the detailed decomposition results for the unexplained part have a meaningful interpretation only for variables for which scale shifts are not allowed, that is, for variables that have a natural zero point.<sup>7</sup>

A related issue that has received much attention in the literature is that the decomposition results for categorical predictors depend on the choice of the omitted base category (Jones 1983; Jones and Kelley 1984; Oaxaca and Ransom 1999; Nielsen 2000; Horrace and Oaxaca 2001; Gardeazabal and Ugidos 2004; Polavieja 2005; Yun 2005b). The effect of a categorical variable is usually modeled by including 0/1 variables ("dummy" variables) for the different categories in the regression equation, where one of the categories (the "base" category) is omitted to avoid collinearity. It is easy to see that the decomposition results for the single 0/1 variables depend on the choice of the base category, because the associated coefficients quantify differences with respect to the base category. If the base category changes, the decomposition results change.

For the explained part of the decomposition, this may not be critical because the sum of the contributions of the single indicator variables (that is, the total contribution of the categorical variable) is unaffected by the choice of the base category. For the unexplained part of the decomposition, however, there is again a tradeoff between the group membership component (the difference in intercepts) and the part attributed

<sup>7.</sup> The problem does not occur for the explained part of the decomposition or the interaction component in the threefold decomposition because  $a$  cancels out in these cases. Furthermore, stretching or compressing the scales of the X variables (multiplication by a constant) does not alter any of the decomposition results because such multiplicative transformations are counterbalanced by the coefficient estimates.

#### 462 *The Blinder–Oaxaca decomposition for linear regression models*

to differences in slope coefficients. For the unexplained part, changing the base category not only alters the results for the single dummy variables but also changes the contribution of the categorical variable as a whole.

An intuitively appealing solution to the problem has been proposed by Gardeazabal and Ugidos (2004) and Yun (2005b). The idea is to restrict the coefficients for the single categories to sum to zero, that is, to express effects as deviations from the grand mean. This can be implemented by restricted least-squares estimation or by transforming the dummy variables before model estimation, as proposed by Gardeazabal and Ugidos  $(2004)$ .<sup>8</sup> A more convenient method in the context of the Blinder–Oaxaca decomposition is to estimate the group models by using the standard dummy coding and then transform the coefficient vectors so that deviations from the grand mean are expressed and the (redundant) coefficient for the base category is added (Suits 1984; Yun 2005b). If applied to such transformed estimates, the results of the Blinder–Oaxaca decomposition are independent of the choice of the omitted category. Furthermore, the results are equal to the simple averages of the results one would get from a series of decompositions in which the categories are used one after another as the base category (Yun 2005b).

The deviation contrast transform works as follows. Given is the model

$$
Y = \beta_0 + \beta_1 D_1 + \dots + \beta_{k-1} D_{k-1} + \epsilon
$$

where  $\beta_0$  is the intercept, and  $D_j$ ,  $j = 1, \ldots, k-1$ , are the dummy variables representing a categorical variable with  $k$  categories. Category  $k$  is the base category. Alternatively, the model can be formulated as

$$
Y = \beta_0 + \beta_1 D_1 + \dots + \beta_{k-1} D_{k-1} + \beta_k D_k + \epsilon
$$

where  $\beta_k$  is constrained to zero. Now let

$$
c = (\beta_1 + \dots + \beta_k)/k
$$

and define

$$
\widetilde{\beta}_0 = \beta_0 + c
$$
 and  $\widetilde{\beta}_j = \beta_j - c$ ,  $j = 1, ..., k$ 

The transformed model is then

$$
Y = \widetilde{\beta}_0 + \widetilde{\beta}_1 D_1 + \dots + \widetilde{\beta}_k D_k + \epsilon, \quad \sum_{j=1}^k \widetilde{\beta}_j = 0
$$

The transformed model is mathematically equivalent to the untransformed model. For example, the two models produce identical predictions. The variance–covariance matrix for the transformed model can be obtained by applying the general formula for weighted sums of random variables given in, e.g., Mood, Graybill, and Boes (1974, 179). Models with several sets of dummy variables can be transformed by applying the formulas to each set separately. Furthermore, the transformation can be applied to the interaction

<sup>8.</sup> In fact, the approach by Gardeazabal and Ugidos (2004) is simply what is known as the "effects coding" (Hardy 1993, 64–71) or the "deviation contrast coding" (Hendrickx 1999) approach.

terms between a categorical and a continuous variable in an analogous manner except that now c is added to the main effect of the continuous variable instead of the intercept. The application of the transform is not restricted to linear regression. It can be used with any model as long as the effects of the dummies are expressed as additive effects.

Other restrictions to identify the contribution of a categorical variable to the unexplained part of the decomposition are imaginable. For example, the restriction could be

$$
\sum_{j=1}^{k} w_j \widetilde{\beta}_j = 0
$$

where  $w_i$  are weights proportional to the relative frequencies of the categories, so the coefficients reflect deviations from the overall sample mean (Kennedy 1986; Haisken-DeNew and Schmidt 1997). Hence, there is still some arbitrariness in the method by Gardeazabal and Ugidos (2004) and Yun (2005b).

## **3 The oaxaca command**

The methods presented above are implemented with a new command called oaxaca. The command first estimates the group models and possibly a pooled model over both groups using regress ([R] **regress**) or any user-specified estimation command. suest ([R] **suest**) is then applied, if necessary, to determine the combined variance–covariance matrix of the models, and the group means of the predictors are estimated by using mean ([R] **mean**). Finally, the various decomposition results and their standard errors (and covariances) are computed based on the combined parameter vector and variance– covariance matrix of the models' coefficients and the mean estimates.<sup>9</sup> The standard errors are obtained by the delta method.<sup>10</sup>

<sup>9.</sup> The covariances between the models' coefficients and the mean estimates are assumed to be zero in any case. This assumption can be violated in misspecified models.

<sup>10.</sup> nlcom ([R] **nlcom**) could be used to compute the variance–covariance matrix of the decomposition results. However, nlcom employs general methods based on numerical derivatives and is slow if the models contain many covariates. oaxaca therefore has its own specific implementation of the delta method based on analytic derivatives.

## **3.1 Syntax**

The syntax of the oaxaca command is

```
oaxaca \emph{depvar} \, \lceil \emph{indepvars} \rceil \, \lceil \emph{if} \rceil \, \lceil \emph{in} \rceil \, \lceil \emph{weight} \rceil, by(groupvar) \lceil \emph{swap} \rceildetail (dlist) adjust (varlist) threefold ( (reverse) a weight ( \# [ \#... ])
    pooled\lceil(model_opts)\rceil <u>o</u>mega\lceil(model_opts)\rceil <u>ref</u>erence(name) split
   x1(names and values) x2(names and values) categorical(clist)
    svy [([vcetype] [, svy_options])] vce(vcetype) cluster(varname)
    fixed

(varlist)

 no 
suest nose model1(model opts) model2(model opts)
   noisily xb level(#) eform nolegend
```
where *depvar* is the outcome variable of interest (e.g., log wages) and *indepvars* are predictors (e.g., education, work experience). *groupvar* identifies the groups to be compared. oaxaca typed without arguments replays the last results.

fweights, aweights, pweights, and iweights are allowed; see [U] **11.1.6 weight**. Furthermore, bootstrap, by, jackknife, statsby, and xi are allowed; see [U] **11.1.10 prefix, commands**. Weights are not allowed with the bootstrap prefix, and aweights are not allowed with the jackknife prefix. vce(), cluster(), and weights are not allowed with the svy option.

## **3.2 Options**

## **Main**

by(*groupvar*) specifies the *groupvar* that defines the two groups to be compared. by() is required.

swap reverses the order of the groups.

detail  $(dlist)$  specifies that the detailed results for the individual predictors be reported. Use *dlist* to subsume the results for sets of regressors (results for variables not appearing in *dlist* are listed individually). The syntax for *dlist* is

```
name:varlist 

, name:varlist . . .
```
The usual shorthand conventions apply to the varlists specified in *dlist* (see help varlist; additionally, cons is allowed). For example, specify detail(exp:exp\*) to subsume exp (experience) and exp2 (experience squared). *name* is any valid Stata name; it labels the set.

adjust(*varlist*) causes the differential to be adjusted by the contribution of the specified variables before performing the decomposition. This is useful, for example, if the specified variables are selection terms. adjust () is not needed for heckman models.

## **Decomposition type**

- threefold (reverse) computes the threefold decomposition. This is the default unless weight(), pooled, omega, or reference() is specified. The decomposition is expressed from the viewpoint of group 2  $(B)$ . Specify threefold(reverse) to express the decomposition from the viewpoint of group  $1(A)$ .
- $\textsf{weight}(\#[\# \dots])$  computes the twofold decomposition, where  $\#\ [\# \dots]$  are the weights given to group 1  $(A)$  relative to group 2  $(B)$  in determining the reference coefficients (weights are recycled if there are more coefficients than weights). For example, weight(1) uses the group 1 coefficients as the reference coefficients, and weight(0) uses the group 2 coefficients.
- pooled<sup>[</sup> (*model\_opts*) ] computes the twofold decomposition by using the coefficients from a pooled model over both groups as the reference coefficients. *groupvar* is included in the pooled model as an additional control variable. Estimation details can be specified in parentheses; see the model1() option below.
- omega (*model opts*) computes the twofold decomposition by using the coefficients from a pooled model over both groups as the reference coefficients (excluding *groupvar* as a control variable in the pooled model). Estimation details can be specified in parentheses; see the model1() option below.
- reference(*name*) computes the twofold decomposition by using the coefficients from a stored model. *name* is the name under which the model was stored; see [R] **estimates store**. Do not combine the reference() option with the bootstrap or jackknife methods.
- split causes the unexplained component in the twofold decomposition to be split into a part related to group 1  $(A)$  and a part related to group 2  $(B)$ . split is effective only if specified with weight(), pooled, omega, or reference().

Only one of threefold, weight(), pooled, omega, and reference() is allowed.

## **X-values**

x1(*names and values*) and x2(*names and values*) provide custom values for specific predictors to be used for group 1  $(A)$  and group 2  $(B)$  in the decomposition. The default is to use the group means of the predictors. The syntax for *names and values* is

 $varname \; [ = ] \; value \; [ ], \; \; variance \; [ = ] \; value \; ... ]$ 

For example, x1(educ 12 exp 30).

categorical(*clist*) identifies sets of dummy variables representing categorical variables and transforms the coefficients so that the results of the decomposition are invariant to the choice of the (omitted) base category (deviation contrast transform). The syntax for *clist* is

```
varlist \begin{bmatrix} , & \text{varlist} & \dots \end{bmatrix}
```
Each varlist must contain a variable for the base category (that is, the base category indicator must exist in the data). The transform can also be applied to interactions between a categorical and a continuous variable. Specify the continuous variable in parentheses at the end of the list in this case, i.e.,

```
varlist (varname) 

, ...
```
and also include a list for the main effects. For example,

```
categorical(d1 d2 d3, xd1 xd2 xd3 (x))
```
where x is the continuous variable, and d1, d2, etc., and xd1, xd2, etc., are the main effects and interaction effects. The code for implementing the categorical() option has been taken from the user-written devcon command (Jann 2005a).

## **SE/SVY**

- svy  $\left[\frac{e^{i\theta}}{e^{i\theta}}\right]$   $\left[\frac{e^{i\theta}}{e^{i\theta}}\right]$  *svy\_options*  $\left[\frac{e^{i\theta}}{e^{i\theta}}\right]$  executes **oaxaca** while accounting for the survey settings identified by svyset (this is essentially equivalent to applying the svy prefix command, although the svy prefix is not allowed with oaxaca because of some technical issues). *vcetype* and *svy options* are as described in [SVY] **svy**.
- vce(*vcetype*) specifies the type of standard errors reported. *vcetype* can be analytic (the default), robust, cluster *clustvar*, bootstrap, or jackknife; see
	- [R] *vce option*.
- cluster(*varname*) adjusts standard errors for intragroup correlation; this is Stata 9 syntax for vce(cluster *clustvar*).
- fixed  $\left[\right.$  (*varlist*)  $\right]$  identifies fixed regressors (all if specified without argument; an example for fixed regressors is experimental factors). The default is to treat regressors as stochastic. Stochastic regressors inflate the standard errors of the decomposition components.
- [no] suest prevents or enforces using suest to obtain the covariances between the models or groups. suest is implied by pooled, omega, reference(), svy, vce(cluster *clustvar*), and cluster(). Specifying nosuest can cause biased standard errors and is strongly discouraged.

nose suppresses the computation of standard errors.

## **Model estimation**

model1(*model opts*) and model2(*model opts*) specify the estimation details for the two group-specific models. The syntax for *model opts* is

[ $estcom$ ]  $[$ ,  $add **r h s** *(spec) estcom_ **options***$ ]</u>

where *estcom* is the estimation command to be used and *estcom options* are options allowed by *estcom*. The default estimation command is regress. addrhs(*spec*) adds *spec* to the right-hand side of the model. For example, use addrhs() to add extra variables to the model. Here are some examples:

```
model1(heckman, select(varlist s) twostep)
model1(ivregress 2sls, addrhs((varlist2=varlist iv)))
```
oaxaca uses the first equation for the decomposition if a model contains multiple equations.

Furthermore, coefficients that occur in one of the groups are assumed to be zero for the other group. It is important, however, that the associated variables contain nonmissing values for all observations in both groups.

noisily displays the models' estimation output.

## **Reporting**

- xb displays a table containing the regression coefficients and predictor values on which the decomposition is based.
- level( $\#$ ) specifies the confidence level, as a percentage, for confidence intervals. The default is level(95) or as set by set level.
- eform specifies that the results be displayed in exponentiated form.

nolegend suppresses the legend for the regressor sets defined by the detail() option.

(*Continued on next page*)

## **3.3 Saved results**

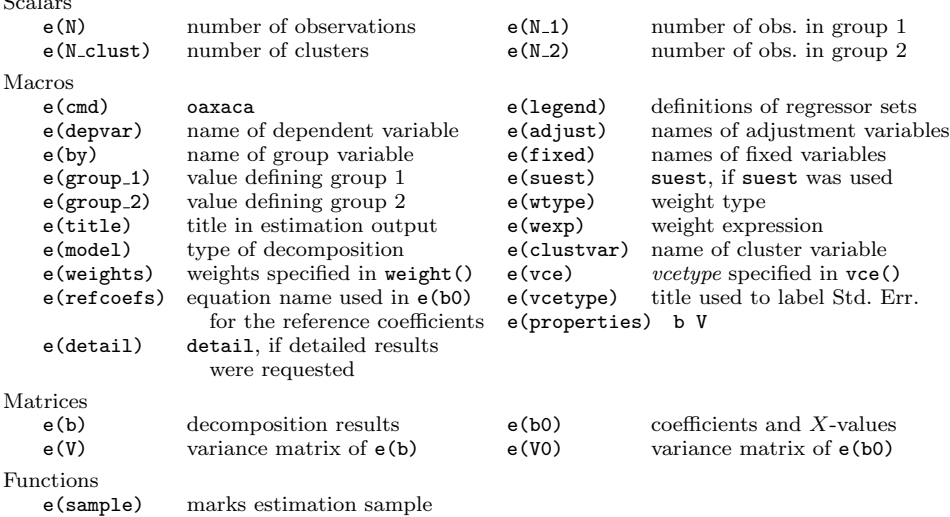

## **4 Examples**

#### **Threefold decomposition**

The standard application of the Blinder–Oaxaca technique is to divide the wage gap between, say, men and women into a part that is explained by differences in determinants of wages, such as education or work experience, and a part that cannot be explained by such group differences. An example using data from the Swiss Labor Market Survey 1998 (Jann 2003) is as follows:

```
. use oaxaca, clear
(Excerpt from the Swiss Labor Market Survey 1998)
. oaxaca lnwage educ exper tenure, by(female) noisily
Model for group 1
     Source SS df MS Number of obs = 751
                                               F( 3, 747) = 101.14<br>Prob > F = 0.0000
      Model 49.613308 3 16.5377693 Prob > F = 0.0000
   Residual 122.143834 747 .163512495 R-squared = 0.2889
                                               Adj R-squared = 0.2860
      Total 171.757142 750 .229009522 Root MSE = .40437
     lnwage Coef. Std. Err. t P>|t| [95% Conf. Interval]
       educ .0820549 .0060851 13.48 0.000 .070109 .0940008
      exper .0098347 .0016665 5.90 0.000 .0065632 .0131062
     tenure .0100314 .0020397  4.92  0.000 .0060272 .0140356<br>cons 2.24205 .0778703  28.79  0.000  2.08918  2.394921
      _cons 2.24205 .0778703 28.79 0.000 2.08918 2.394921
```
 $\sim$ 

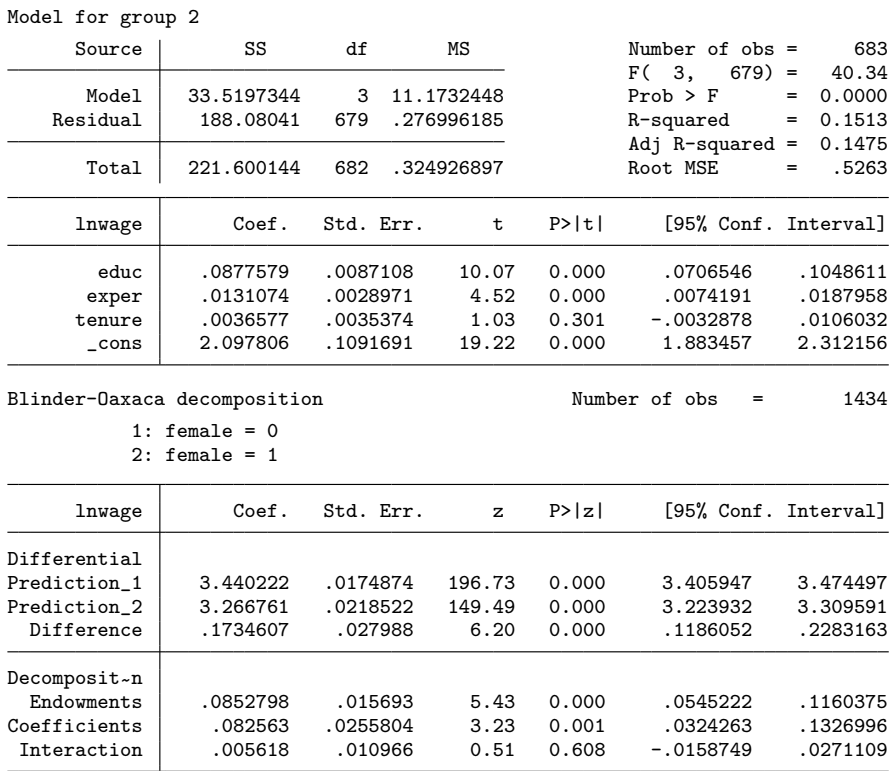

As is evident from the example, oaxaca first estimates two group-specific regression models and then performs the decomposition (the noisily option causes the group models' results to be displayed and is specified in the example for illustration). The default decomposition performed by oaxaca is the threefold decomposition (2). To compute the reverse threefold decomposition (3), specify threefold(reverse).

The decomposition output reports the mean predictions by groups and their difference in the first panel. In our sample, the mean of log wages (lnwage) is 3.44 for men and 3.27 for women, yielding a wage gap of 0.17. In the second panel of the decomposition output, the wage gap is divided into three parts. The first part reflects the mean increase in women's wages if they had the same characteristics as men. The increase of 0.085 in the example indicates that differences in years of education (educ), work experience (exper), and job tenure (tenure) account for about half the wage gap. The second term quantifies the change in women's wages when applying the men's coefficients to the women's characteristics. The third part is the interaction term that measures the simultaneous effect of differences in endowments and coefficients.

## **Twofold decomposition**

Alternatively, the twofold decomposition (4) can be requested, where weight(), pooled, or omega determines the choice of the reference coefficients. For example, weight(1) corresponds to  $(5)$ , and weight(0) corresponds to  $(6)$ . omega causes the coefficients from a pooled model over both samples to be used as the reference coefficients, which is equivalent to Oaxaca and Ransom's approach based on (7). The pooled option also causes the coefficients from a pooled model to be used, but now the pooled model also contains a group membership indicator. Based on the argumentation outlined in section 2, my suggestion is to use pooled rather than omega.

For our example data, the results after using the pooled option are as follows:

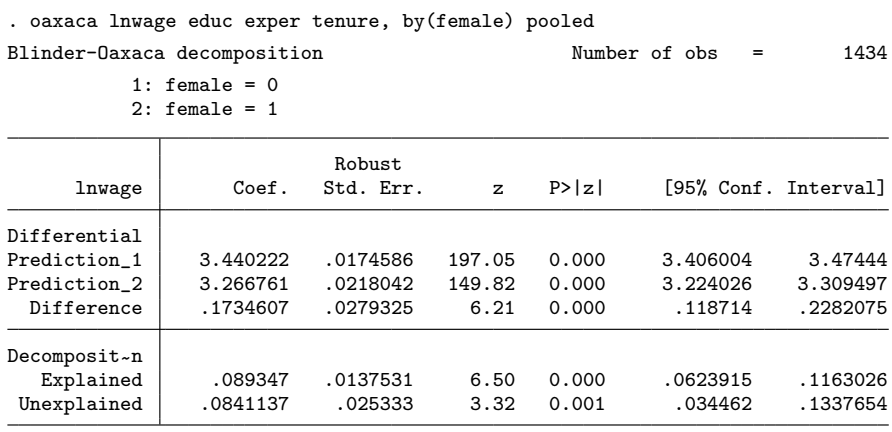

Again the conclusion is that differences in endowments account for about half the wage  $\gamma$ gap.<sup>11</sup>

A further possibility is to provide a stored reference model by using the reference() option. For example, for the decomposition of the wage gap between blacks and whites, the reference model is sometimes estimated based on all races, not just blacks and whites. Then the reference model would have to be estimated first using all observations and then be provided to oaxaca via the reference() option.

### **Exponentiated results**

The results in the example above are expressed on the logarithmic scale (remember that log wages are used as the dependent variable), and it might be sensible to retransform the results to the original scale (here Swiss francs) by using the eform option:

<sup>11.</sup> Unlike the first example, robust standard errors are reported (oaxaca uses suest to estimate the joint variance matrix for all coefficients if pooled is specified; suest implies robust standard errors). To compute robust standard errors in the first example, you would have to add vce(robust) to the command.

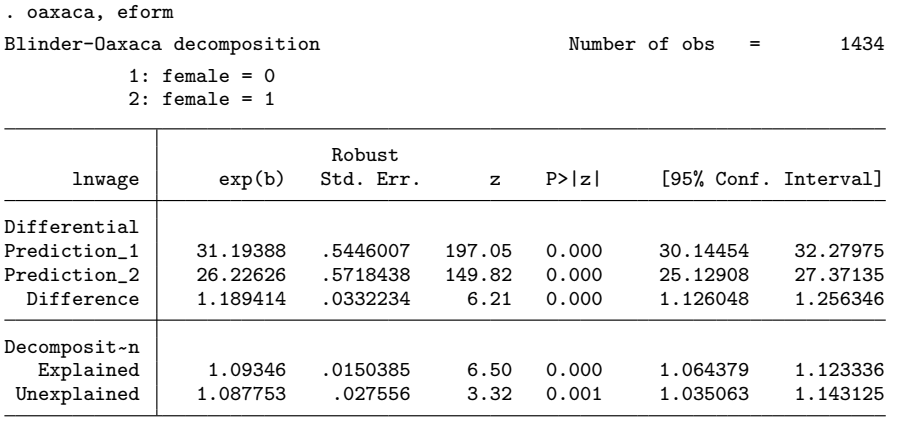

The (geometric) means of wages are 31.2 Swiss francs for men and 26.2 Swiss francs for women, which amounts to a difference of 18.9%. Adjusting women's endowments levels to the levels of men would increase women's wages by 9.3%. A gap of 8.8% remains unexplained.

## **Survey estimation**

oaxaca supports complex survey estimation, but svy has to be specified as an option and is not allowed as a prefix command (which does not restrict functionality). For example, the wt variable provides sampling weights for the Swiss Labor Market Survey 1998. The weights (and strata or primary sampling units [PSUs], if there were any) can be taken into account as follows:

(*Continued on next page*)

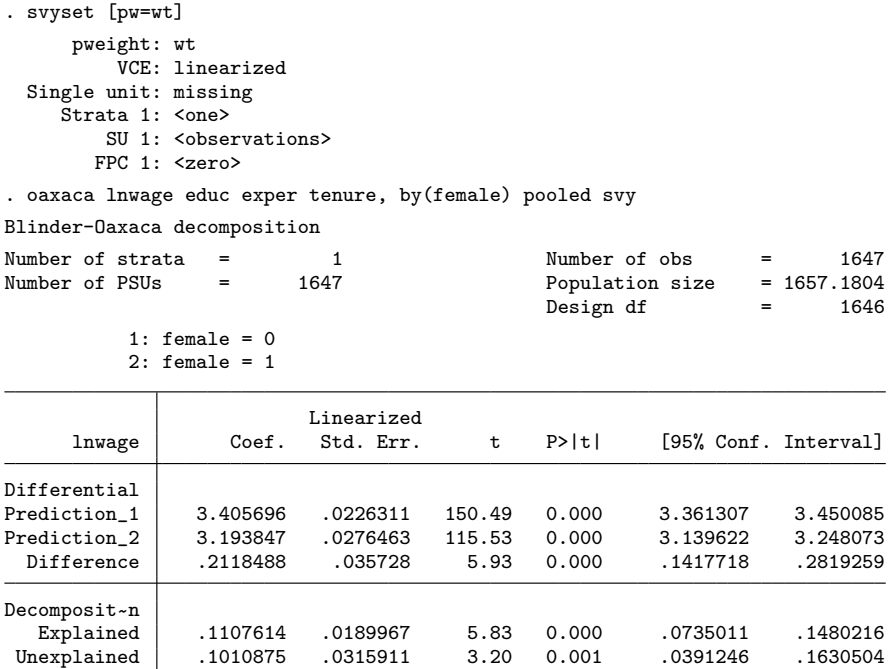

## **Detailed decomposition**

Use the detail option to compute the individual contributions of the predictors to the components of the decomposition. detail specified without argument reports the contribution of each predictor individually. Alternatively, one can define groups of predictors for which the results can be subsumed in parentheses. Furthermore, one might apply the deviation contrast transform to dummy-variable sets so that the contribution of a categorical predictor to the unexplained part of the decomposition does not depend on the choice of the base category. For example,

*B. Jann* 473

. tabulate isco, nofreq generate(isco)

. oaxaca lnwage educ exper tenure isco2-isco9, by(female) pooled

> detail(exp\_ten: exper tenure, isco: isco?) categorical(isco?)

Blinder-Oaxaca decomposition Number of obs = 1434

```
1: female = 02: female = 1
```
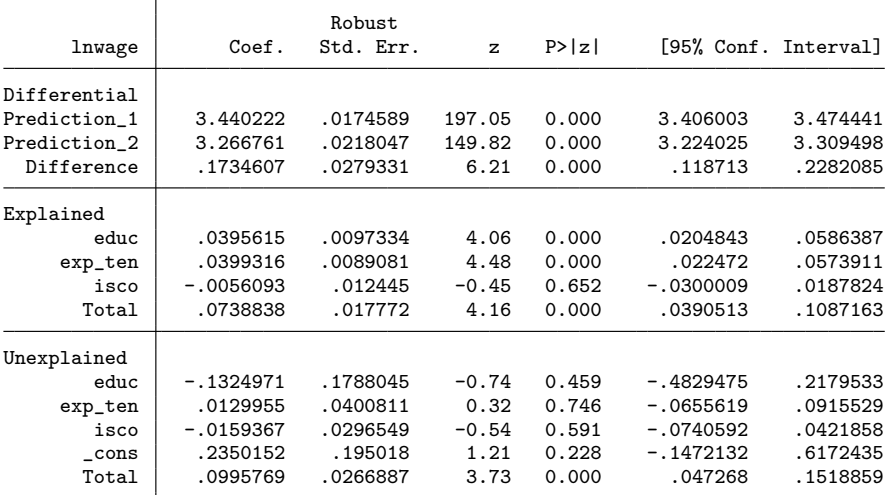

exp\_ten: exper tenure

isco: isco1 isco2 isco3 isco4 isco5 isco6 isco7 isco8 isco9

Differences in education and combined differences in experience and tenure each account for about half the explained part of the outcome differential, whereas occupational segregation based on the nine major groups of the International Standard Classification of Occupations (ISCO-88) does not seem to matter much.

#### **Selectivity bias adjustment**

In labor-market research, it is common to include a correction for sample-selection bias in the wage equations based on the procedure by Heckman (1976, 1979). Wages are observed only for people who are participating in the labor force, and this might be a selective group. The most straightforward approach to account for selection bias in the decomposition is to deduct the selection effects from the overall differential and then apply the standard decomposition formulas to this adjusted differential (Reimers [1983]; an alternative approach is followed by Dolton and Makepeace [1986]; see Neuman and Oaxaca [2004] for an in-depth treatment of this issue).

(*Continued on next page*)

#### 474 *The Blinder–Oaxaca decomposition for linear regression models*

If oaxaca is used with heckman, the decomposition is automatically adjusted for selection. For example, the following command includes a selection correction in the wage equation for women and decomposes the adjusted wage gap. Labor-force participation (lfp) is modeled as a function of age, age squared, marital status, and the number of children at ages 6 or below and at ages 7 to 14.

```
. oaxaca lnwage educ exper tenure, by(female) model2(heckman, twostep
> select(lfp = age agesq married divorced kids6 kids714))
Blinder-Oaxaca decomposition Number of obs = 1434
         1: female = 02: female = 1
     lnwage Coef. Std. Err. z P>|z| [95% Conf. Interval]
Differential
```
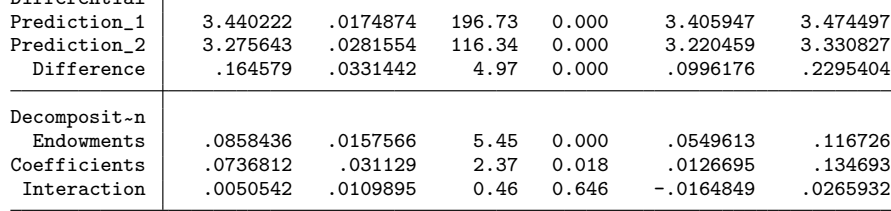

Comparing the results with the output in the first example reveals that the uncorrected wages of women are slightly biased downward (3.267 versus the selectivity-corrected 3.276), and the wage gap is somewhat overestimated (0.173 versus the corrected 0.165).

It is sometimes sensible to compute the selection variables outside of oaxaca and then use the adjust() option to correct the differential (although here the selection variables are assumed known, which might slightly bias the standard errors). For example,

```
. probit lfp age agesq married divorced kids6 kids714 if female==1
  (output omitted )
. predict xb if e(sample), xb
(759 missing values generated)
 generate mills = normalden(-xb) / (1 - normal(-xb))(759 missing values generated)
. replace mills = 0 if female==0
(759 real changes made)
. oaxaca lnwage educ exper tenure mills, by(female) adjust(mills)
Blinder-Oaxaca decomposition Number of obs = 1434
          1: female = 02: female = 1
```
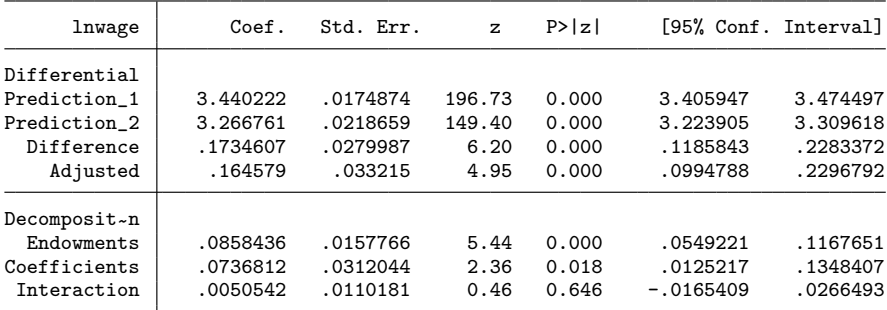

#### **Using oaxaca with nonstandard models**

You can also use oaxaca, for example, with binary outcome variables and employ a command such as logit to estimate the models. You have to understand, however, that oaxaca will always apply the decomposition to the linear predictions from the models (based on the first equation if a model contains multiple equations). With logit models, for example, the decomposition computed by oaxaca is expressed in terms of log odds and not in terms of probabilities or proportions. Approaches to decompose differences in proportions are provided by, e.g., Gomulka and Stern (1990), Fairlie (2005), or Yun (2005a). Also see Sinning, Hahn, and Bauer (in this issue) if you are interested in decomposing group differences in categorical or limited outcome variables.

For binary outcomes, as an anonymous reviewer of this article pointed out, a convenient alternative approach might be to use oaxaca with the linear probability model. Here the decomposition results are on the probability scale (see, e.g., Long [1997, 35–40] or Wooldridge [2003, 240–245] on the pros and cons of the linear probability model).

(*Continued on next page*)

## **5 Acknowledgments**

I would like to thank Debra Hevenstone and Austin Nichols for their comments and suggestions.

## **6 References**

- Blinder, A. S. 1973. Wage discimination: Reduced form and structural estimates. *Journal of Human Resources* 8: 436–455.
- Cotton, J. 1988. On the decomposition of wage differentials. *Review of Economics and Statistics* 70: 236–243.
- Daymont, T. N., and P. J. Andrisani. 1984. Job preferences, college major, and the gender gap in earnings. *Journal of Human Resources* 19: 408–428.
- Dolton, P. J., and G. H. Makepeace. 1986. Sample selection and male–female earnings differentials in the graduate labour market. *Oxford Economic Papers* 38: 317–341.
- Fairlie, R. W. 2005. An extension of the Blinder–Oaxaca decomposition technique to logit and probit models. *Journal of Economic and Social Measurement* 30: 305–316.
- Fortin, N. M. 2006. Greed, altruism, and the gender wage gap. http://www.econ.ubc.ca/nfortin/Fortinat8.pdf.
- Gardeazabal, J., and A. Ugidos. 2004. More on identification in detailed wage decompositions. *Review of Economics and Statistics* 86: 1034–1036.
- Gomulka, J., and N. Stern. 1990. The employment of married women in the United Kingdom, 1970–1983. *Econometrica* 57: 171–199.
- Greene, W. H. 2008. *Econometric Analysis*. 6th ed. Upper Saddle River, NJ: Prentice Hall.
- Gujarati, D. N. 2003. *Basic Econometrics*. 3rd ed. New York: McGraw–Hill.
- Haisken-DeNew, J. P., and C. M. Schmidt. 1997. Interindustry and interregion differentials: Mechanics and interpretation. *Review of Economics and Statistics* 79: 516–521.
- Hardy, M. A. 1993. *Regression With Dummy Variables*. Newbury Park, CA: Sage.
- Heckman, J. J. 1976. The common structure of statistical models of truncation, sample selection and limited dependent variables and a simple estimator for such models. *Annals of Econometrics and Social Measurement* 5: 475–492.
- ———. 1979. Sample selection bias as a specification error. *Econometrica* 47: 153–161.
- Heinrichs, J., and P. Kennedy. 2007. A computational trick for calculating the Blinder– Oaxaca decomposition and its standard error. *Economics Bulletin* 3(66): 1–7.
- Hendrickx, J. 1999. dm73: Using categorical variables in Stata. *Stata Technical Bulletin* 52: 2–8. Reprinted in *Stata Technical Bulletin Reprints*, vol. 9, pp. 51–59. College Station, TX: Stata Press.
- Horrace, W. C., and R. L. Oaxaca. 2001. Inter-industry wage differentials and the gender wage gap: An identification problem. *Industrial and Labor Relations Review* 54: 611–618.
- Jackson, J. D., and J. T. Lindley. 1989. Measuring the extent of wage discrimination: A statistical test and a caveat. *Applied Economics* 21: 515–540.
- Jann, B. 2003. The Swiss labor market survey 1998 (SLMS 98). *Journal of Applied Social Science Studies* 123: 329–335.

———. 2005a. devcon: Stata module to apply the deviation contrast transform to estimation results. Boston College Department of Economics, Statistical Software Components S450603. Downloadable from

http://ideas.repec.org/c/boc/bocode/s450603.html.

———. 2005b. Standard errors for the Blinder–Oaxaca decomposition. 2005 German Stata Users Group meeting. http://repec.org/dsug2005/oaxaca se handout.pdf.

- Jones, F. L. 1983. On decomposing the wage gap: A critical comment on Blinder's method. *Journal of Human Resources* 18: 126–130.
- Jones, F. L., and J. Kelley. 1984. Decomposing differences between groups: A cautionary note on measuring discrimination. *Sociological Methods and Research* 12: 323–343.
- Kennedy, P. 1986. Interpreting dummy variables. *Review of Economics and Statistics* 68: 174–175.
- Lin, E. S. 2007. On the standard errors of Oaxaca-type decompositions for inter-industry gender wage differentials. *Economics Bulletin* 10(6): 1–11.
- Long, J. S. 1997. *Regression Models for Categorical and Limited Dependent Variables*. Thousand Oaks, CA: Sage.
- Mood, A. M., F. A. Graybill, and D. C. Boes. 1974. *Introduction to the Theory of Statistics*. 3rd ed. New York: McGraw–Hill.
- Neuman, S., and R. L. Oaxaca. 2004. Wage decompositions with selectivity-corrected wage equations: A methodological note. *Journal of Economic Inequality* 2: 3–10.
- Neumark, D. 1988. Employers' discriminatory behavior and the estimation of wage discrimination. *Journal of Human Resources* 23: 279–295.
- Nielsen, H. S. 2000. Wage discrimination in Zambia: An extension of the Oaxaca– Blinder decomposition. *Applied Economics Letters* 7: 405–408.
- Oaxaca, R. 1973. Male–female wage differentials in urban labor markets. *International Economic Review* 14: 693–709.

#### 478 *The Blinder–Oaxaca decomposition for linear regression models*

- Oaxaca, R. L., and M. R. Ransom. 1994. On discrimination and the decomposition of wage differentials. *Journal of Econometrics* 61: 5–21.
	- ———. 1998. Calculation of approximate variances for wage decomposition differentials. *Journal of Economic and Social Measurement* 24: 55–61.
- ———. 1999. Identification in detailed wage decompositions. *Review of Economics and Statistics* 81: 154–157.
- O'Donnell, O., E. van Doorslaer, A. Wagstaff, and M. Lindelow. 2008. *Analyzing Health Equity Using Household Survey Data: A Guide to Techniques and Their Implementation*. Washington, DC: The World Bank.
- Polavieja, J. G. 2005. Task specificity and the gender wage gap: Theoretical considerations and empirical analysis of the Spanish survey on wage structure. *European Sociological Review* 21: 165–181.
- Reimers, C. W. 1983. Labor market discrimination against Hispanic and black men. *Review of Economics and Statistics* 65: 570–579.
- Shrestha, K., and C. Sakellariou. 1996. Wage discrimination: A statistical test. *Applied Economics Letters* 3: 649–651.
- Silber, J., and M. Weber. 1999. Labour market discrimination: Are there significant differences between the various decomposition procedures? *Applied Economics* 31: 359–365.
- Sinning, M., M. Hahn, and T. K. Bauer. 2008. The Blinder–Oaxaca decomposition for nonlinear regression models. *Stata Journal* 8: 480–492.
- Stanley, T. D., and S. B. Jarrell. 1998. Gender wage discrimination bias? A metaregression analysis. *Journal of Human Resources* 33: 947–973.
- Suits, D. B. 1984. Dummy variables: Mechanics v. interpretation. *Review of Economics and Statistics* 66: 177–180.
- Weesie, J. 1999. sg121: Seemingly unrelated estimation and the cluster-adjusted sandwich estimator *Stata Technical Bulletin* 52: 34–47. Reprinted in *Stata Technical Bulletin Reprints*, vol. 9, pp. 231–248. College Station, TX: Stata Press.
- Weichselbaumer, D., and R. Winter-Ebmer. 2005. A meta-analysis of the international gender wage gap. *Journal of Economic Surveys* 19: 479–511.
- Winsborough, H. H., and P. Dickenson. 1971. Components of negro–white income differences. In *Proceedings of the Social Statistics Section*, 6–8. Washington, DC: American Statistical Association.
- Wooldridge, J. M. 2003. *Introductory Econometrics: A Modern Approach*. 2nd ed. New York: Thomson Learning.

#### *B. Jann* 479

- Yun, M.-S. 2005a. Hypothesis tests when decomposing differences in the first moment. *Journal of Economic and Social Measurement* 30: 295–304.
- ———. 2005b. A simple solution to the identification problem in detailed wage decompositions. *Economic Inquiry* 43: 766–772.

## **About the author**

Ben Jann is a sociologist at ETH Zürich in Zürich, Switzerland.